### The Jubilee Simulation

**William Watson** 

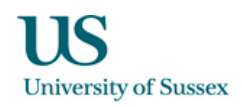

### The JUropa huBbLE volumE (JUBILEE) Project

- Collaboration: Ilian Iliev (Sussex), Gustavo Yepes (UAM), Alexander Knebe (UAM), Stefan Gottloeber (AIP), Jose Maria Diego (UniCan), E. Martínez González (IFCA)
- Simulation run late 2011, taking  $\sim$ 1.5 million computing hours, on Juropa at the Jülich Supercomputing Centre (JSC), Germany. Using 8000 cores.
- 6 Gpc/h box size, 6000<sup>3</sup> particles (216 Billion), Particle Mass: 7.49x10<sup>10</sup>/h M<sub>sun</sub>, resolution down to the smoothing length of 50kpc/h
- 30 output slices stored of particle data (halo catalogues stored for 105 slices) totaling ~150 TB of data
- WMAP 5 cosmology ( $\Omega_M$ = 0.27;  $\Omega_A$ = 0.73; h = 0.7;  $\sigma_8$ =0.8; n=0.96;  $\Omega_{\text{harmonic}}$ = 0.044)
- **Code used was Cube**  $P^3M$ **, a massively parallel, collisionless dark matter N-body** code
- ubilee.ft.uam.es/simulations
- All-sky map of the Integrated Sachs-Wolfe effect (or ISW)
- **E** Catalogs of luminous red galaxies (or LRG), radio and IR galaxies
- All sky maps of the Sunyaev-Zel'dovich (or SZ) effect
- All sky maps of lensing effects

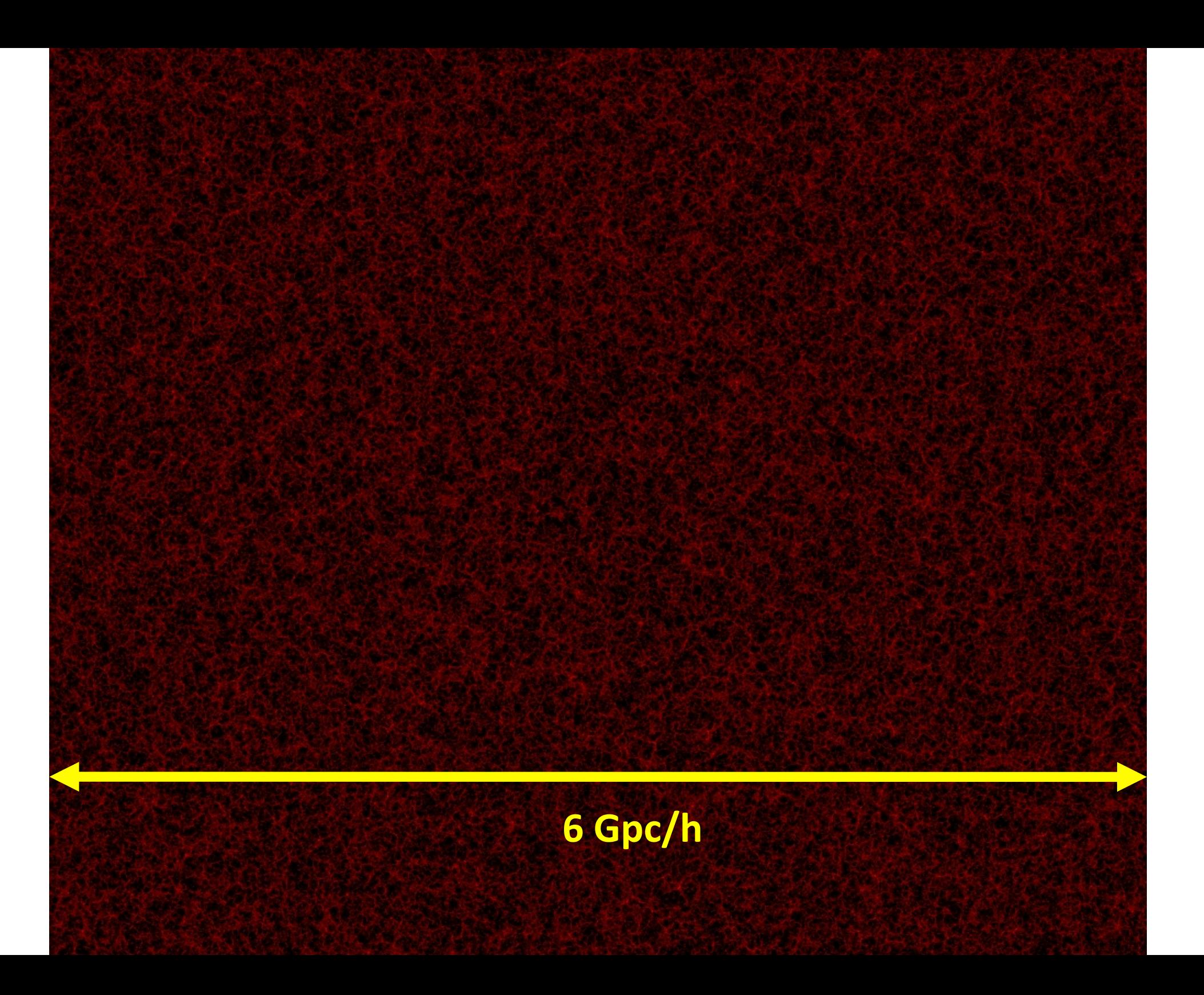

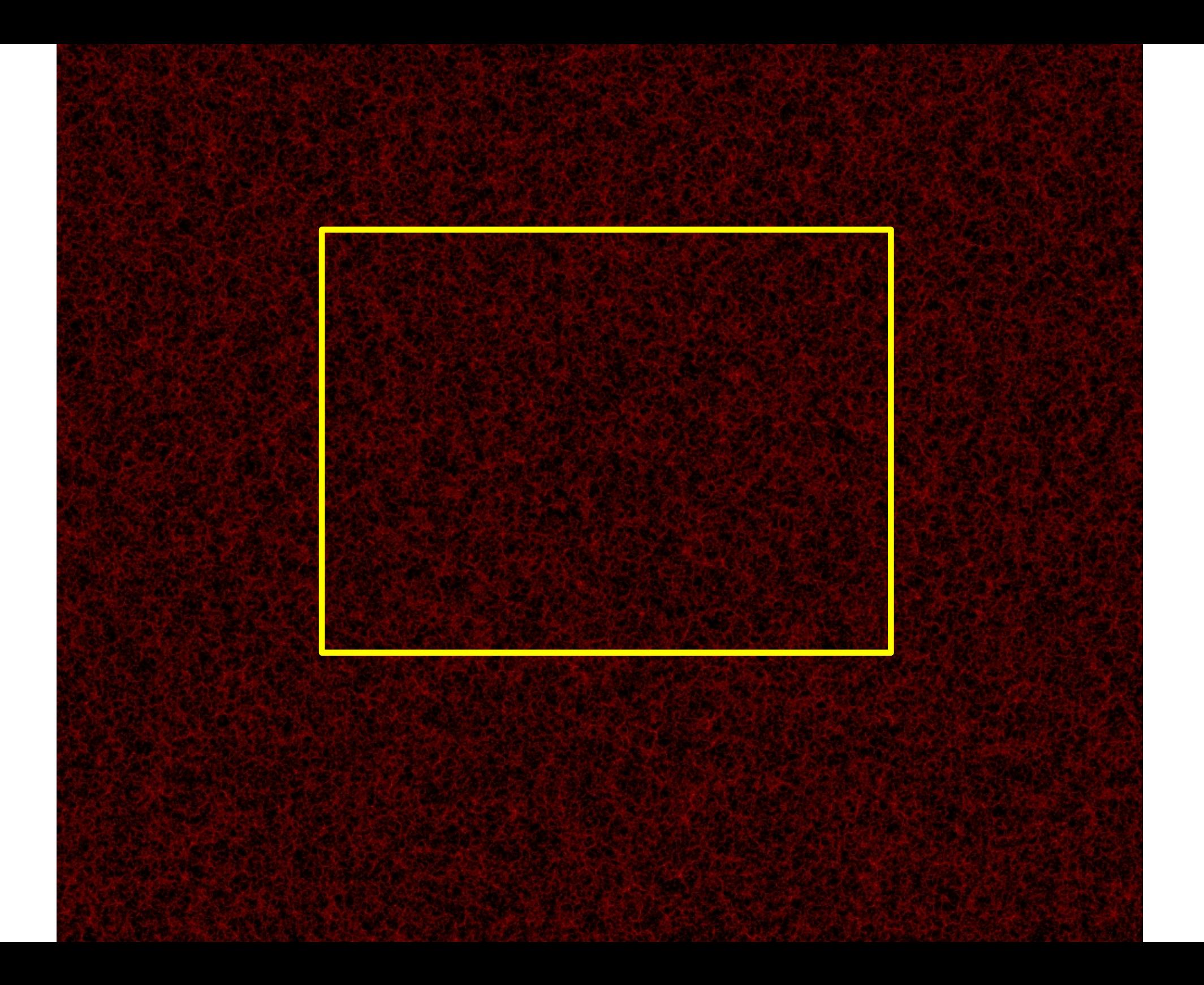

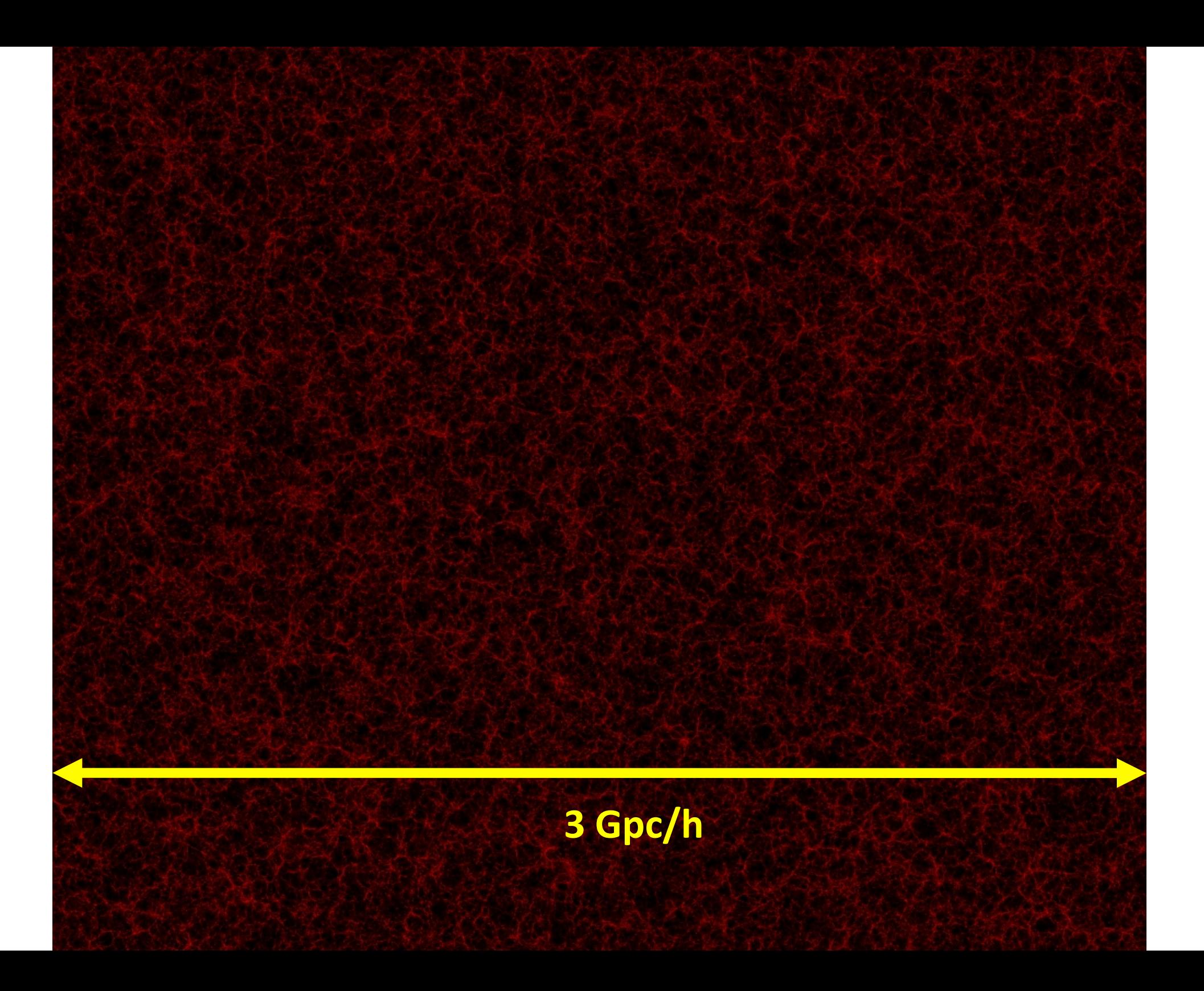

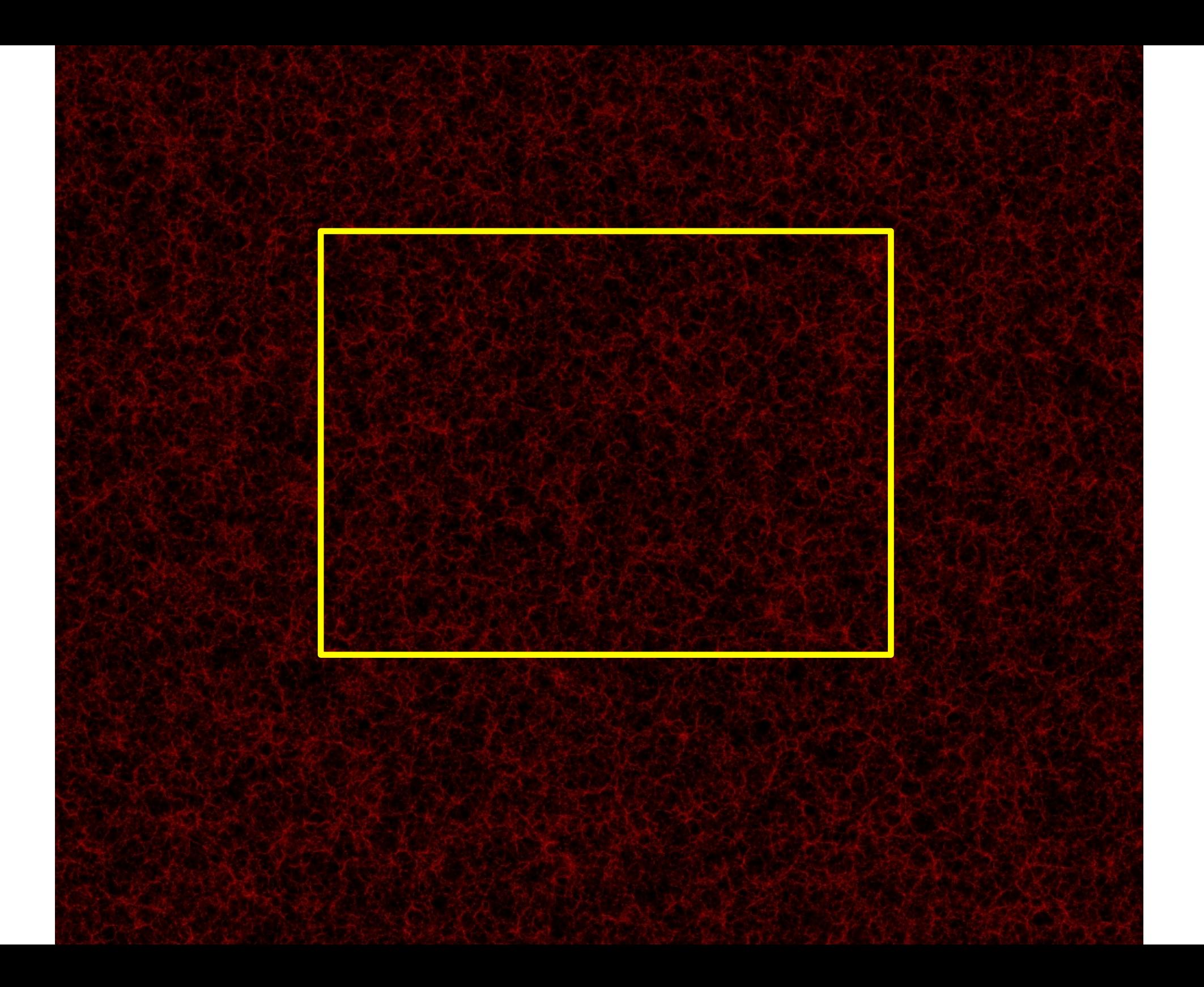

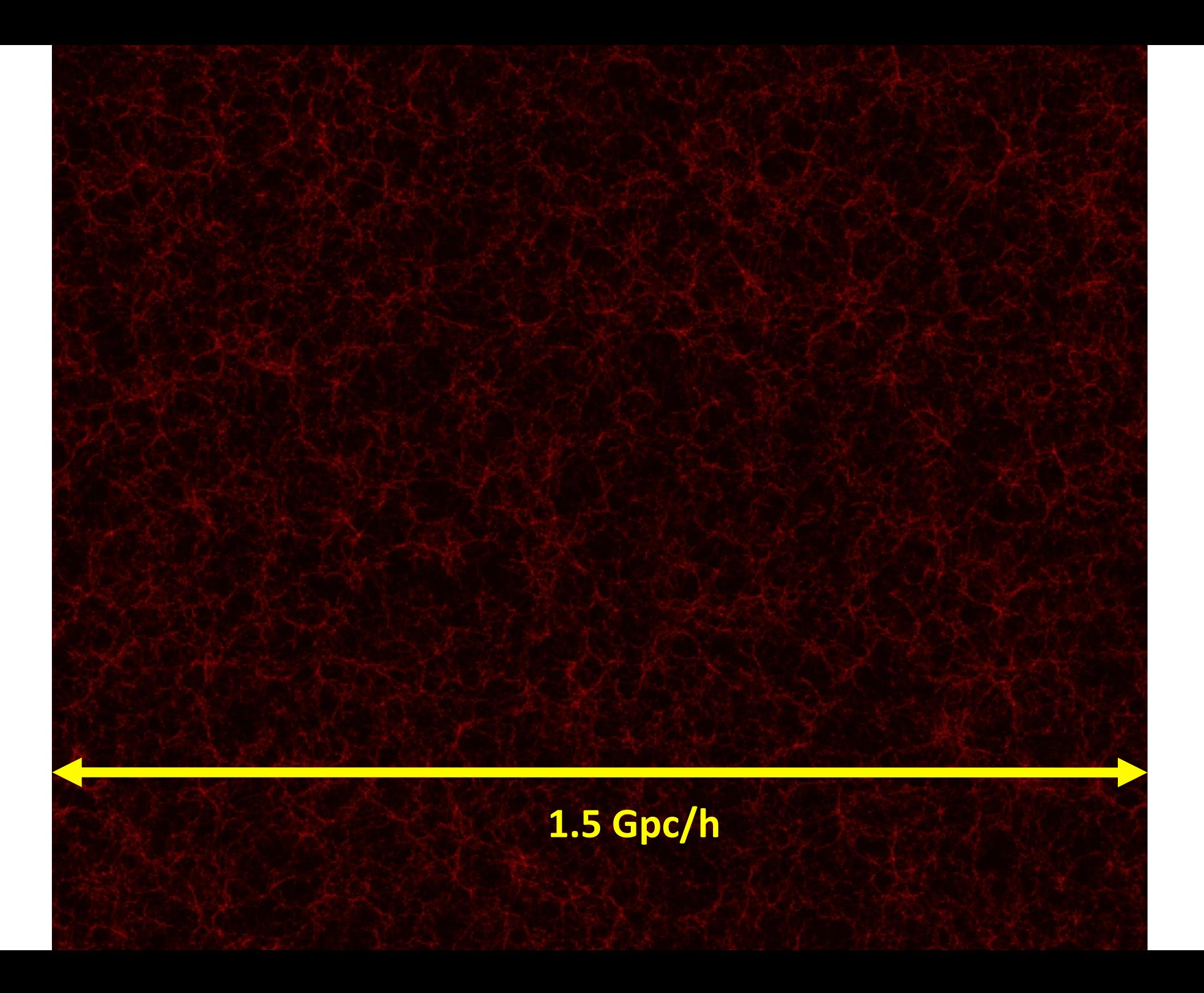

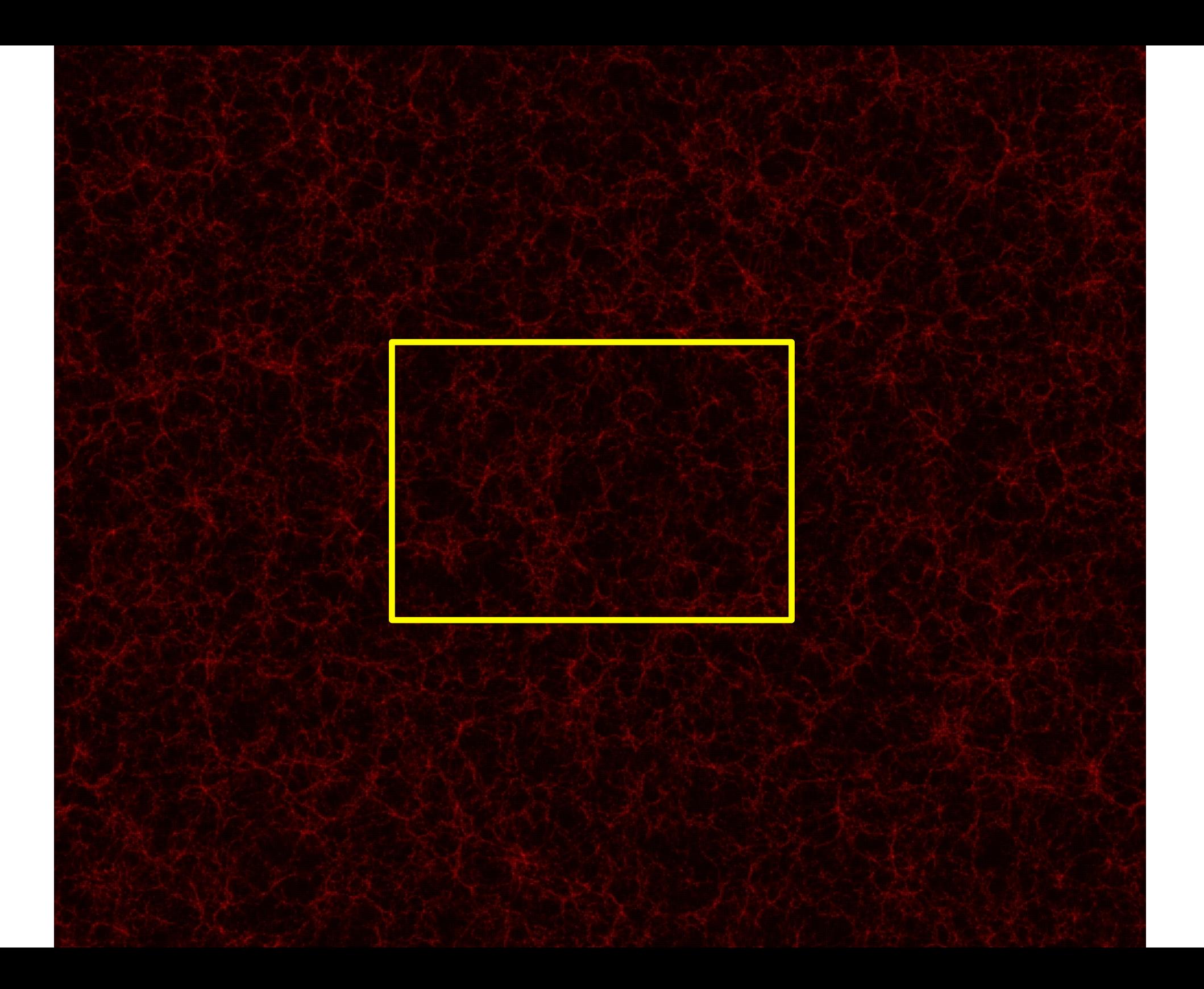

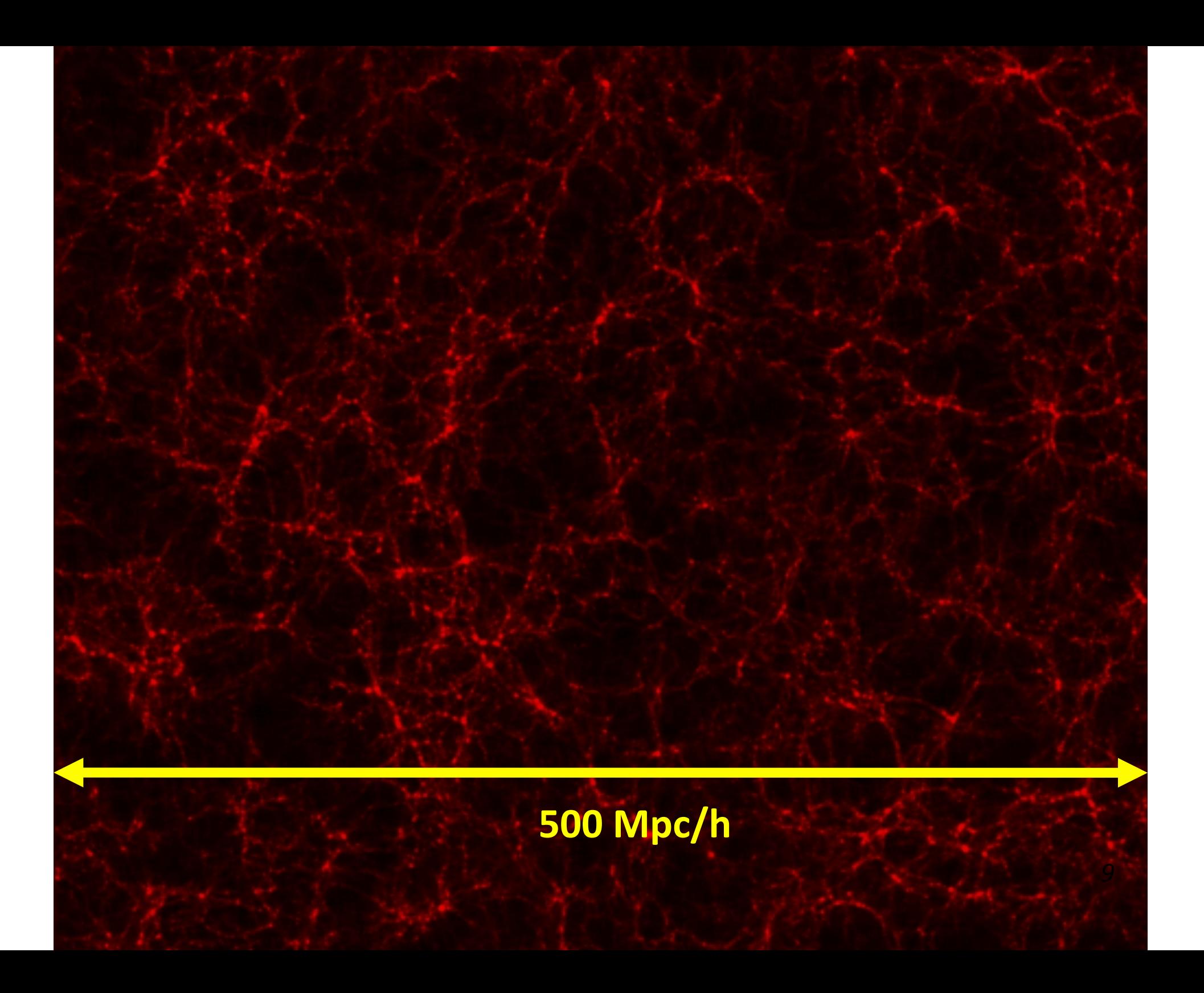

# The Jubilee Mass Function

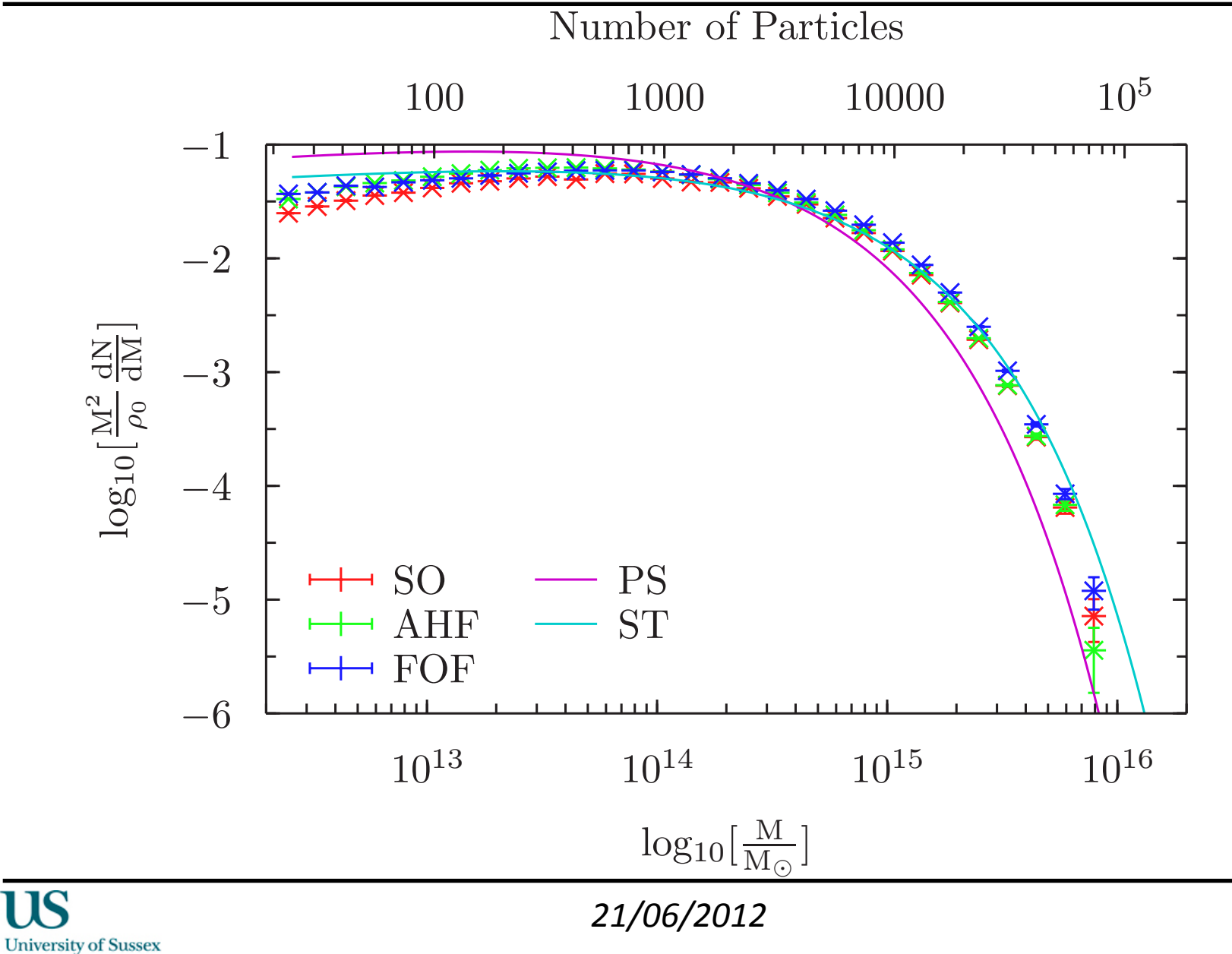

*10&*

### SO and AHF Residuals  $z = 0$

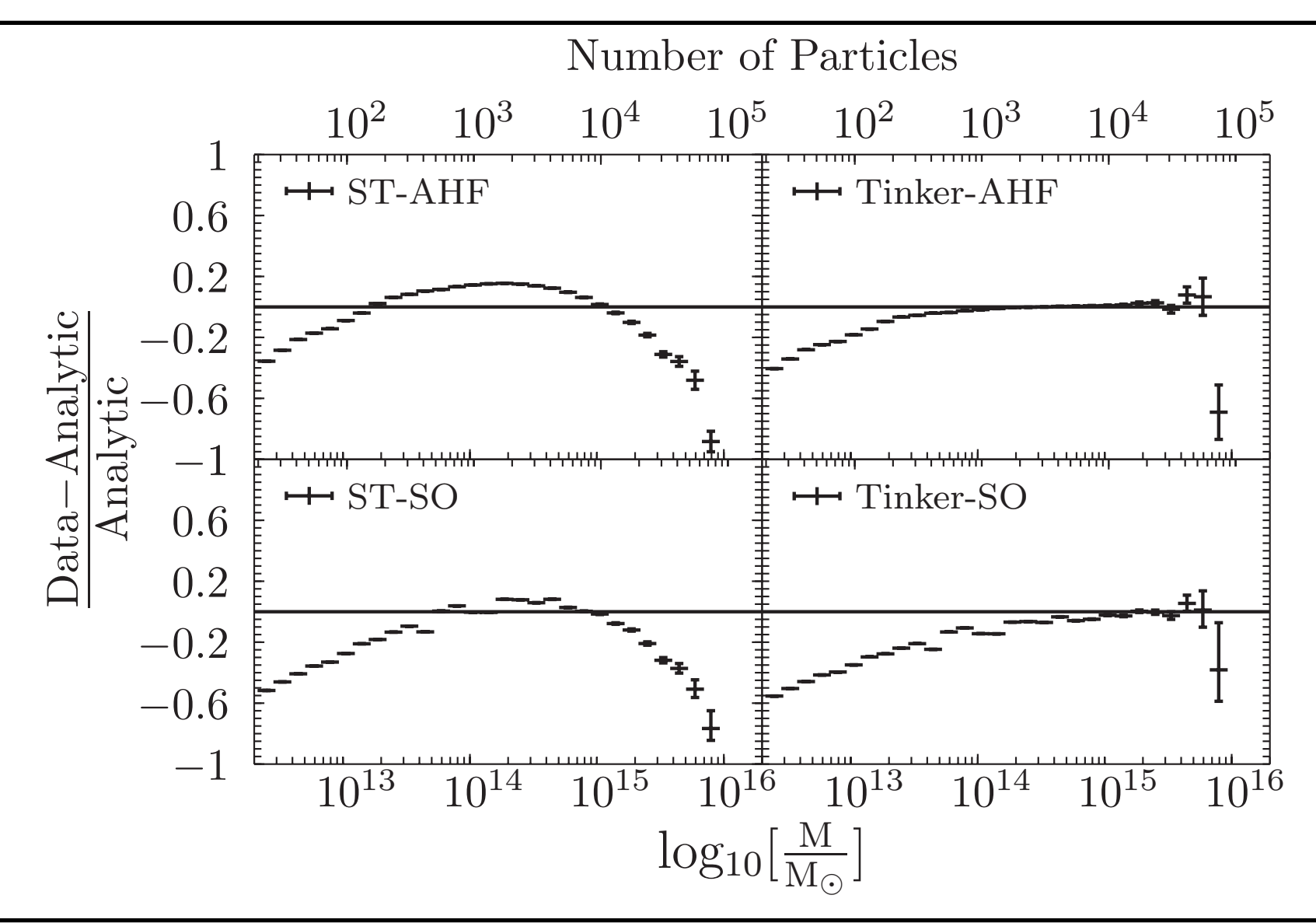

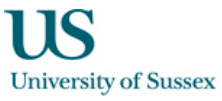

*21/06/2012&*

### FOF Residuals  $z = 0$

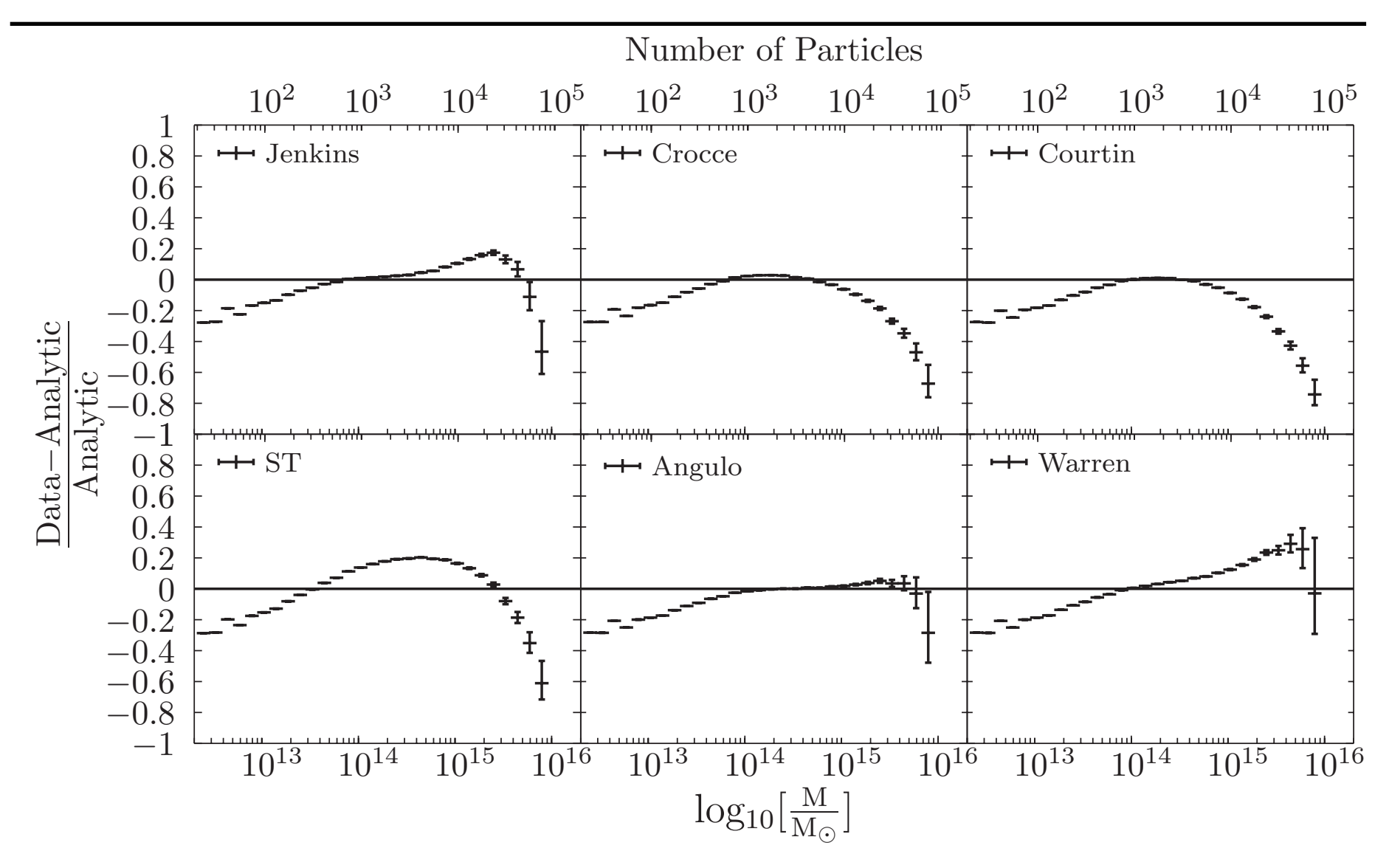

### FOF Residuals  $z = 0$

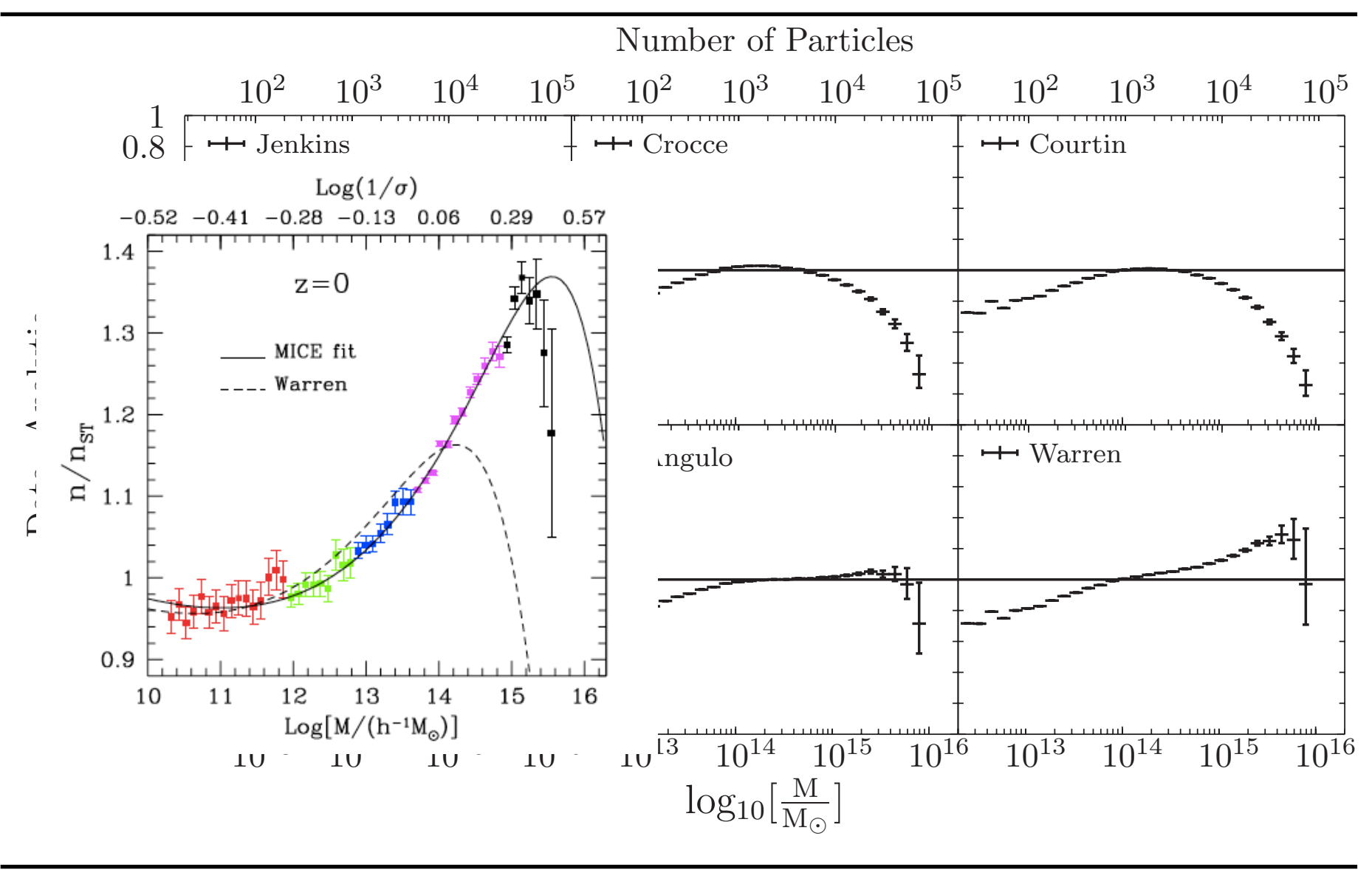

# Redshift Evolution

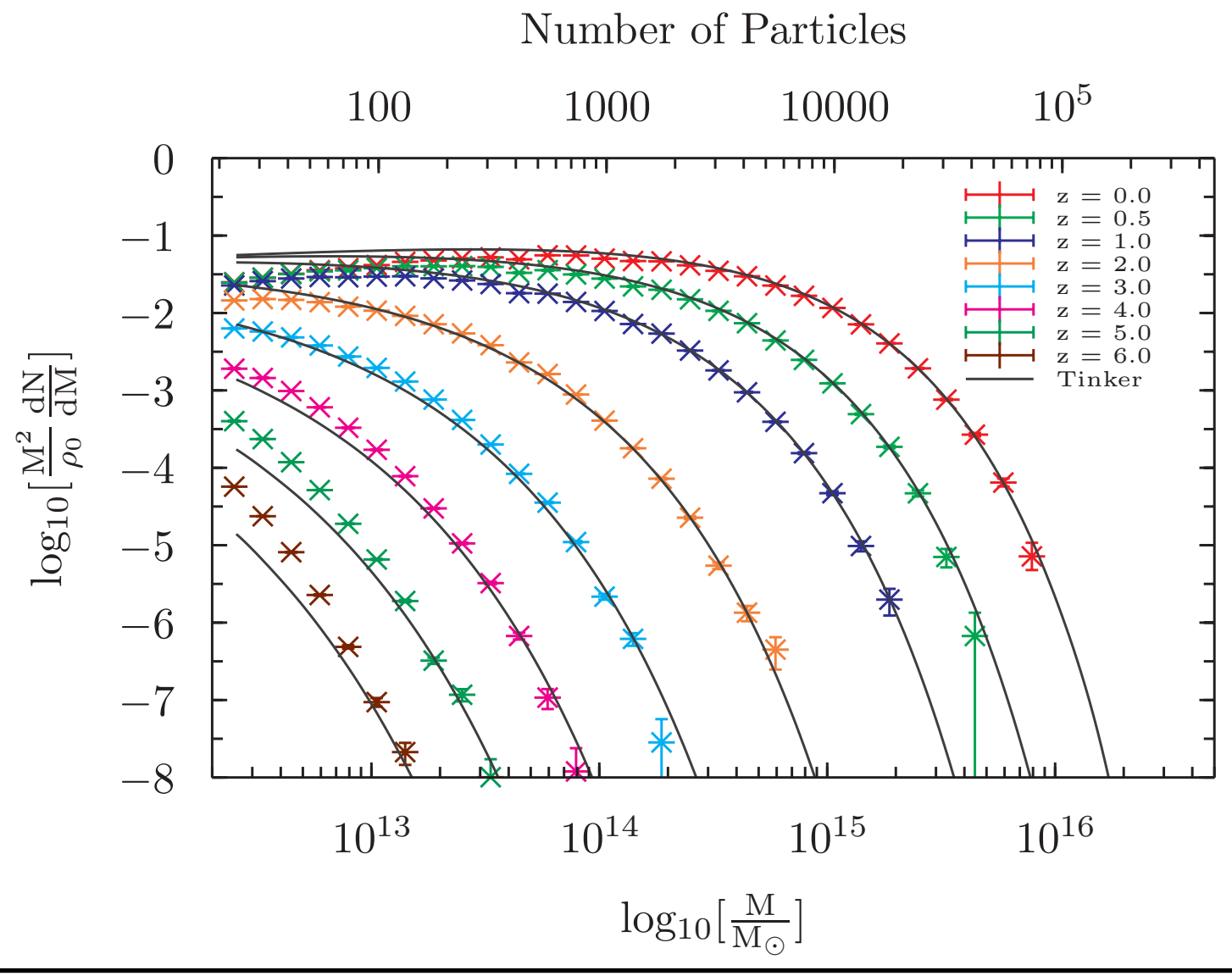

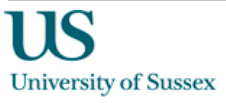

*21/06/2012&*

# Redshift Evolution

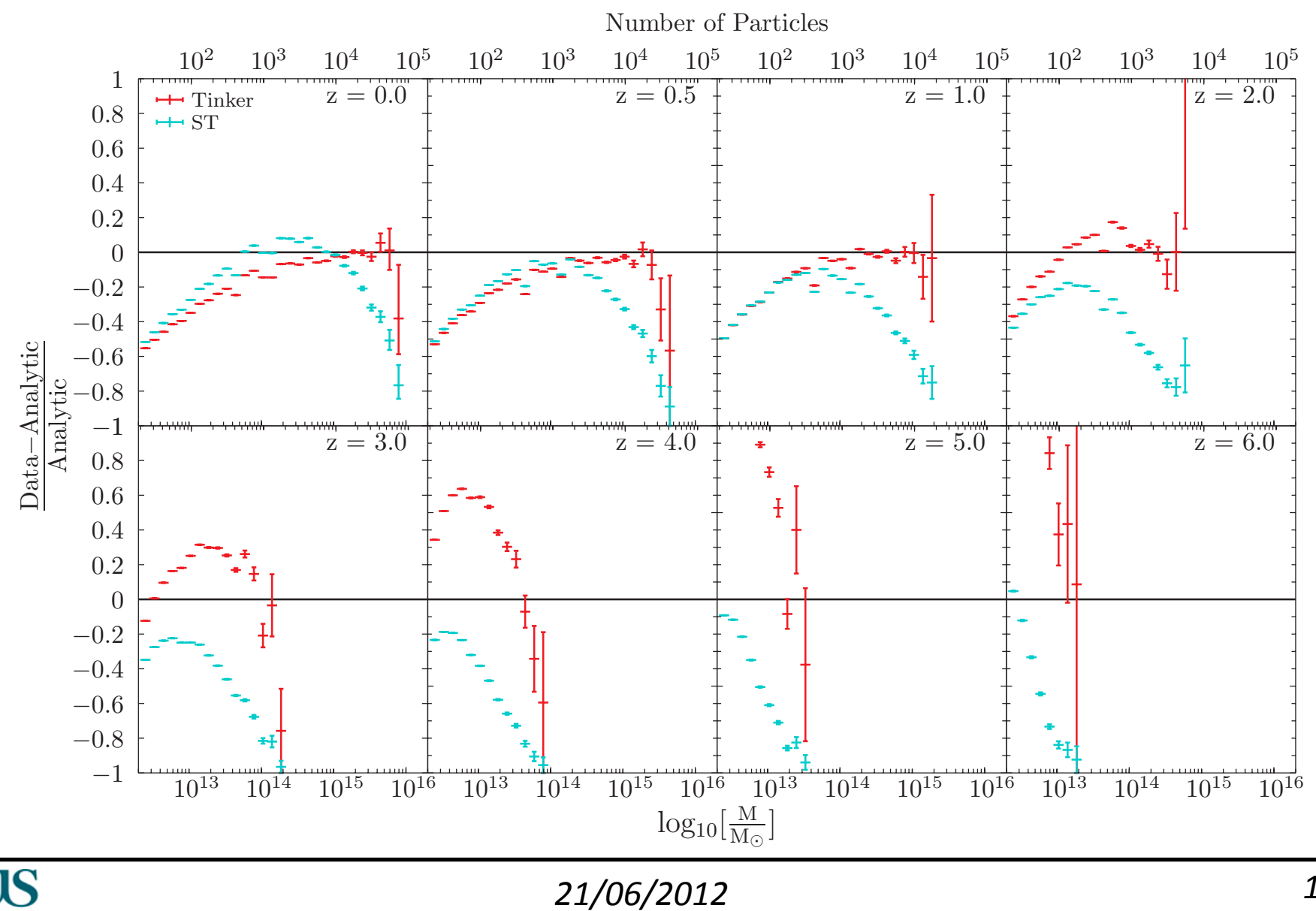

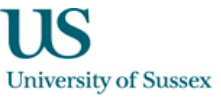

### Cosmic Variance – Mass Function

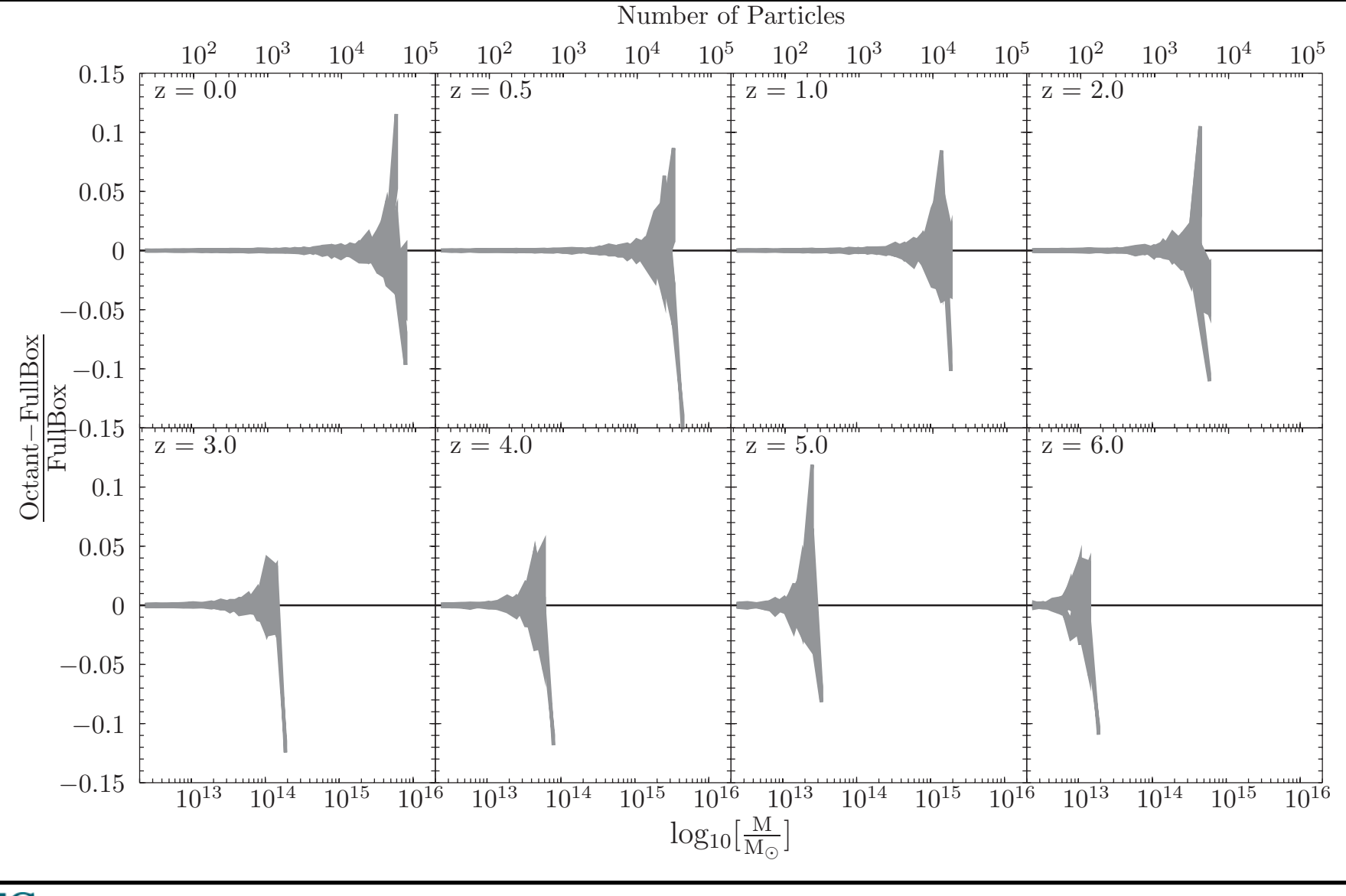

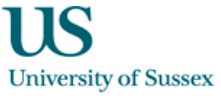

# **Simulating The ISW Effect**

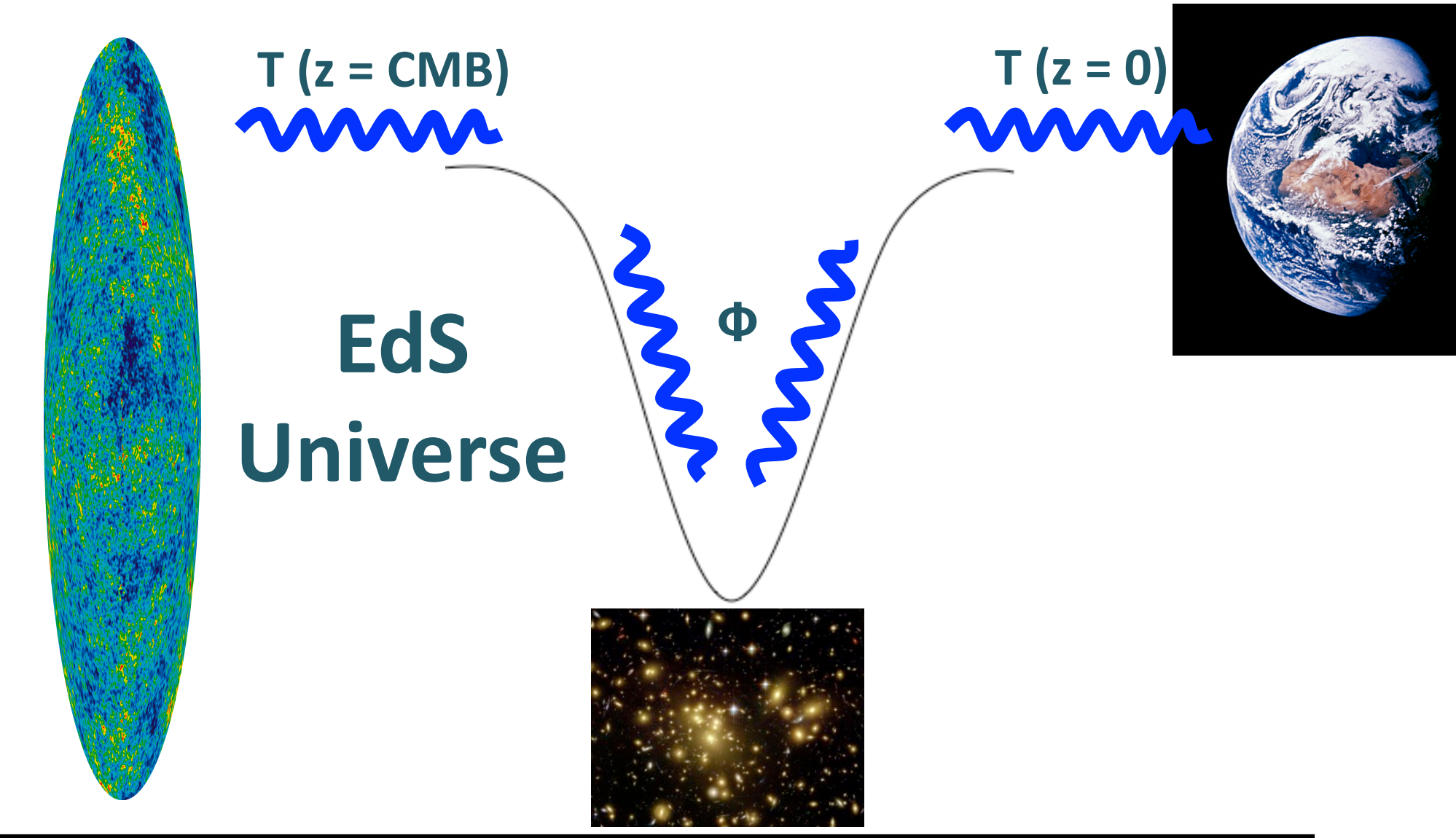

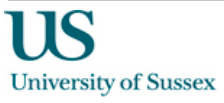

# Simulating The ISW Effect

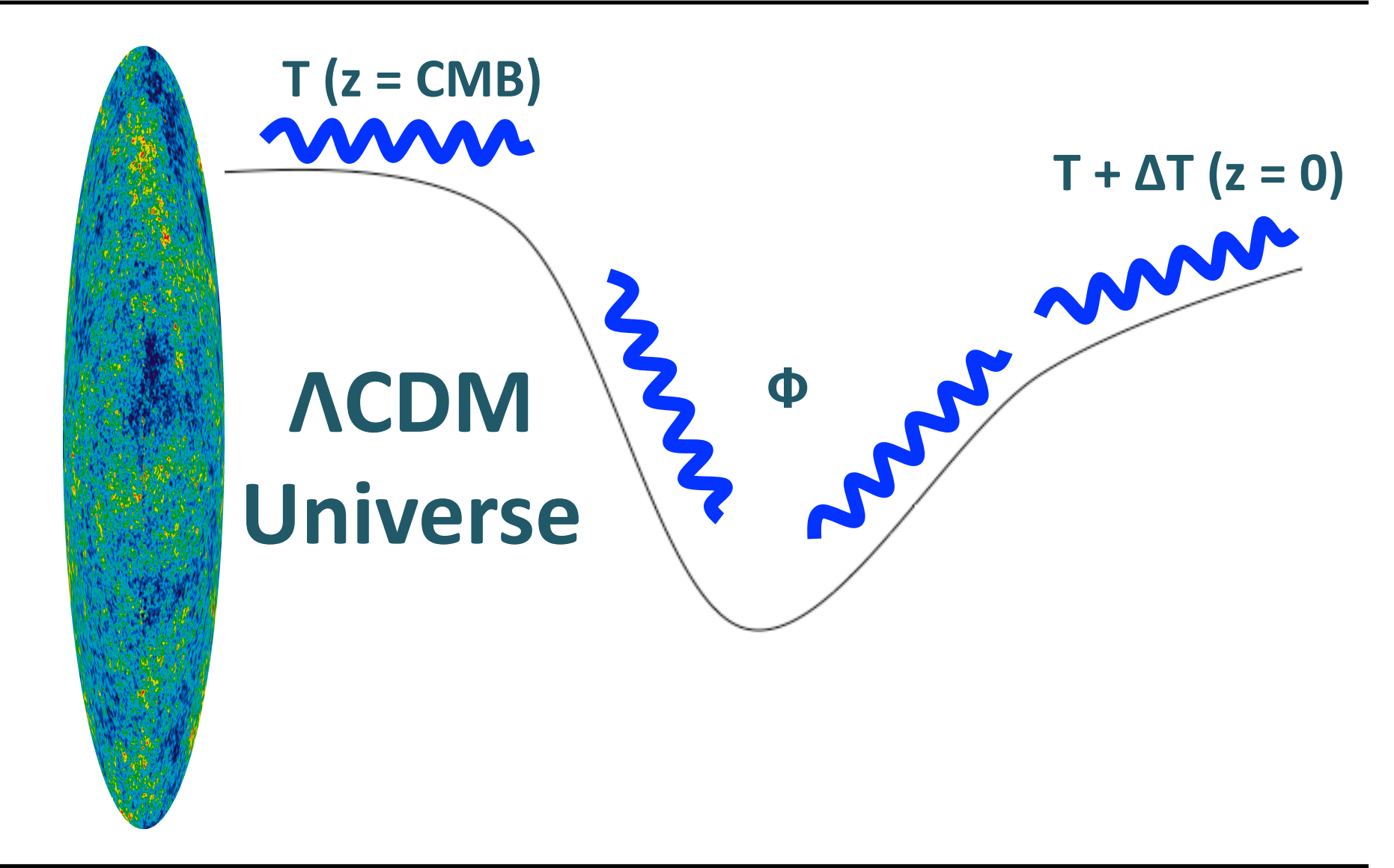

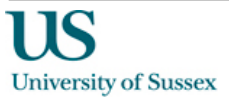

## **Simulating The ISW Effect**

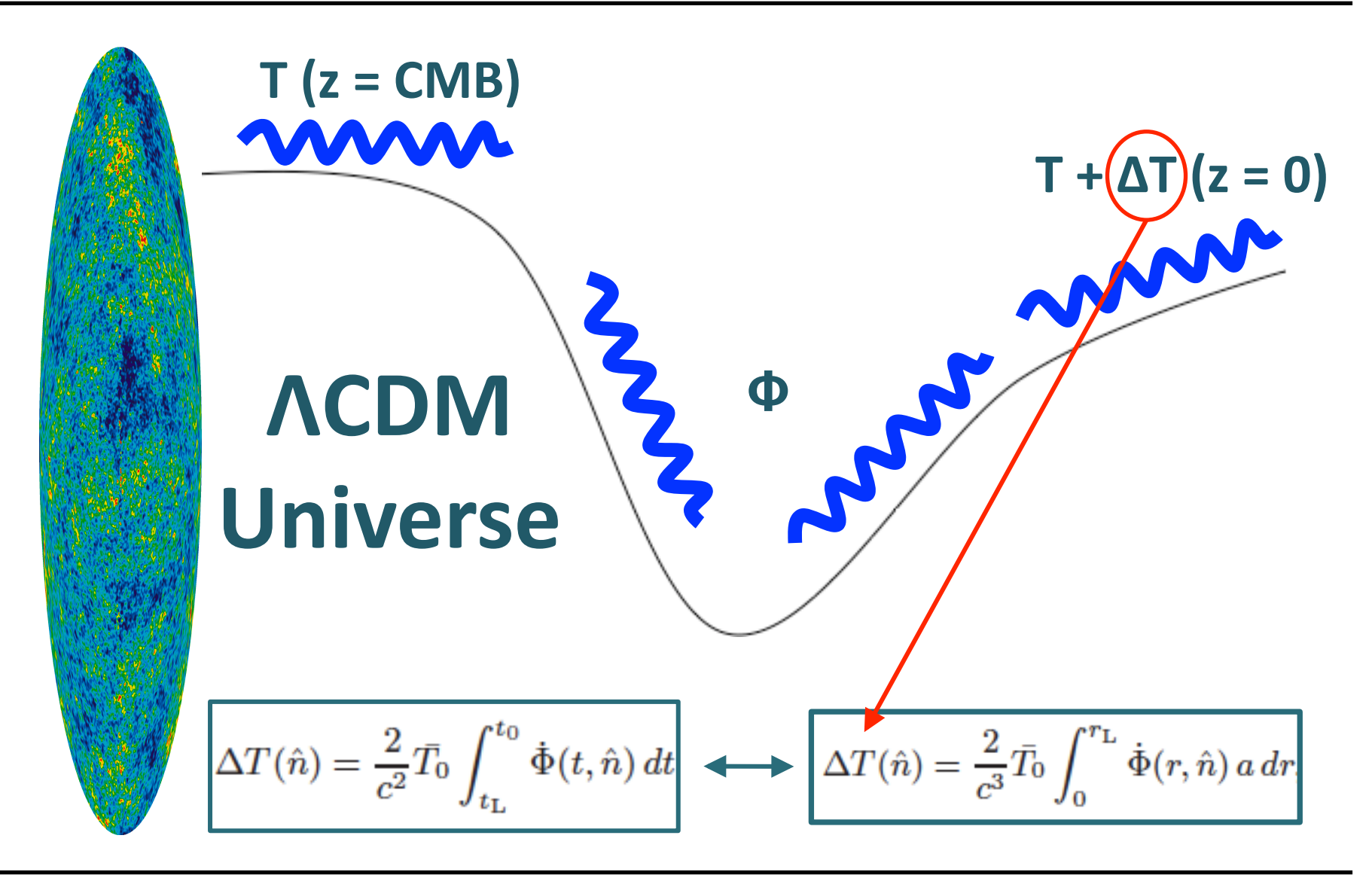

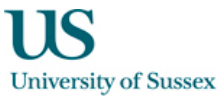

### When?

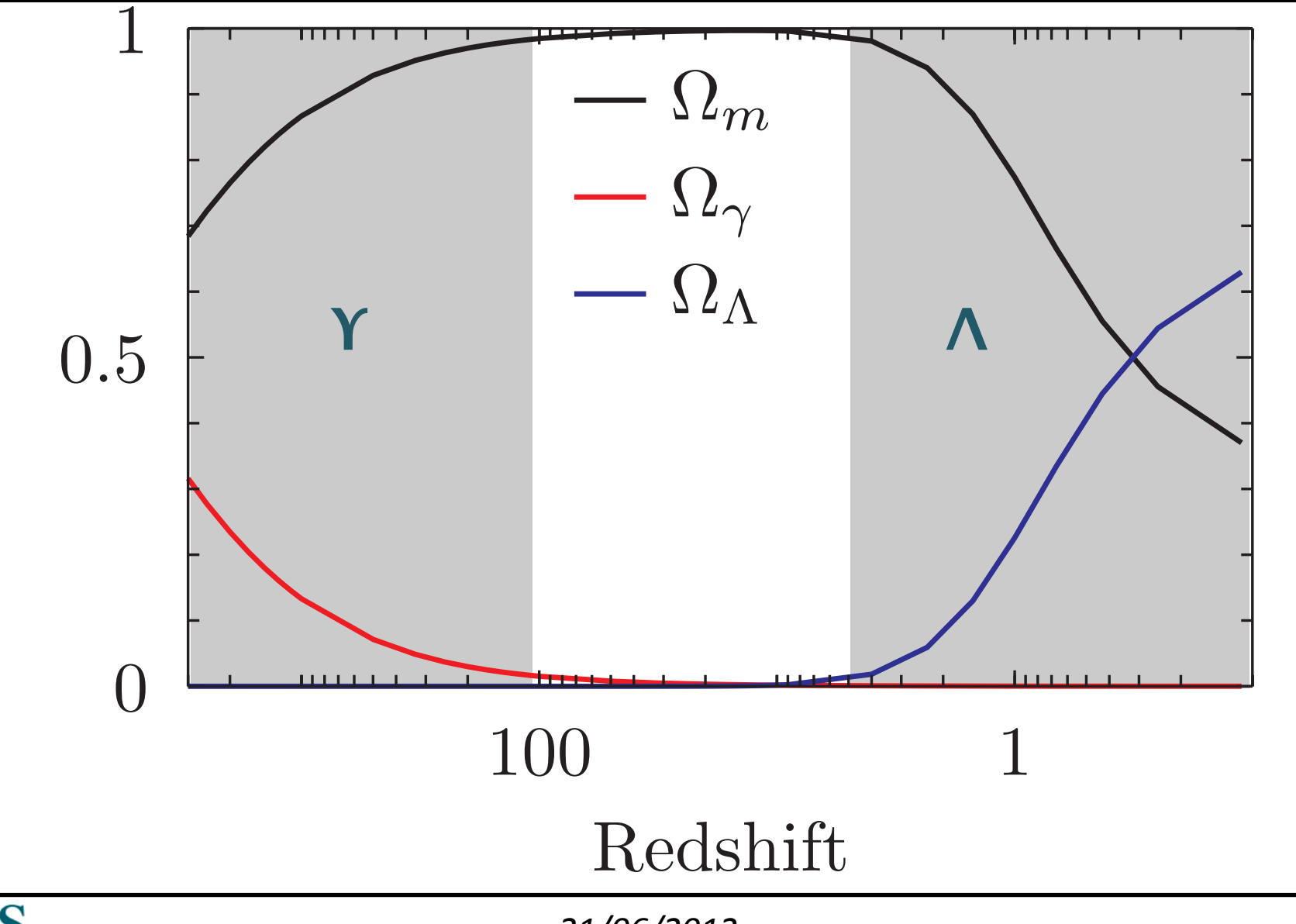

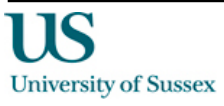

*21/06/2012&*

# Where?

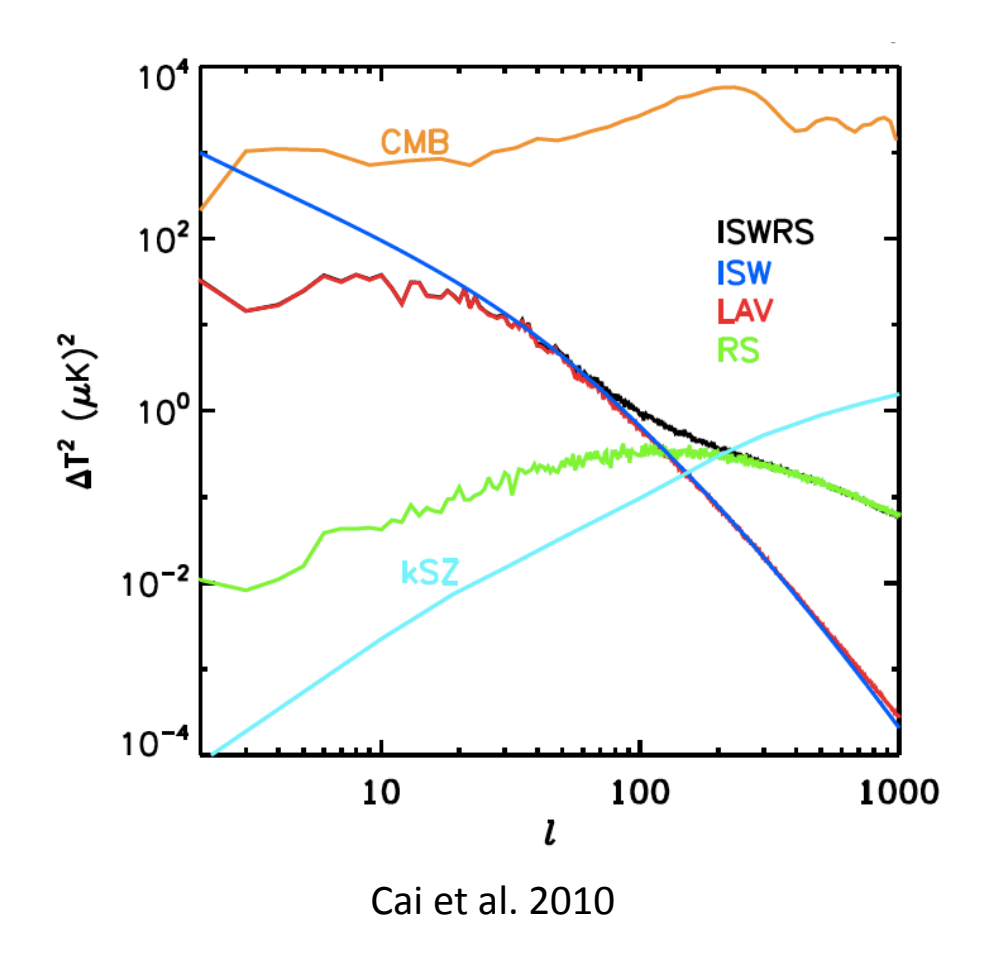

- Need a large volume to observe the effect as it occurs most strongly for large-scale perturbation modes in the density field (100s of Mpcs)
- For Jubilee we need to resolve  $\blacksquare$ down to the scale of Luminous Red Galaxies (LRGs)  $(10^{13} M_{\odot})$ halos) to cross correlate with the **ISW** signal
- Need many snapshots to ensure integral is accurate (Jubilee has 30 between  $z = 0$  and 6).

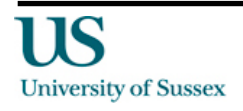

# **Potential Calculation**

- We calculate the potential from the density:  $\blacksquare$ 
	- Smooth the density field (CIC, 6000<sup>3</sup> grid)
	- Calculate the potential from the density using Poisson's  $\frac{1}{2}$ equation:

$$
\nabla^2 \Phi(\vec{x}, t) = 4\pi G \bar{\rho}(t) a^2 \delta(\vec{x}, t)
$$

- And the Multiple Fourier Transform (MFT) method (Hockney and Eastwood)
- From the potential we then calculate the Temperature:  $\blacksquare$

$$
\Delta T(\hat{n}) = \frac{2}{c^3}\bar{T_0} \int_0^{r_\mathrm{L}} \dot{\Phi}(r,\hat{n})\, a\, dr
$$

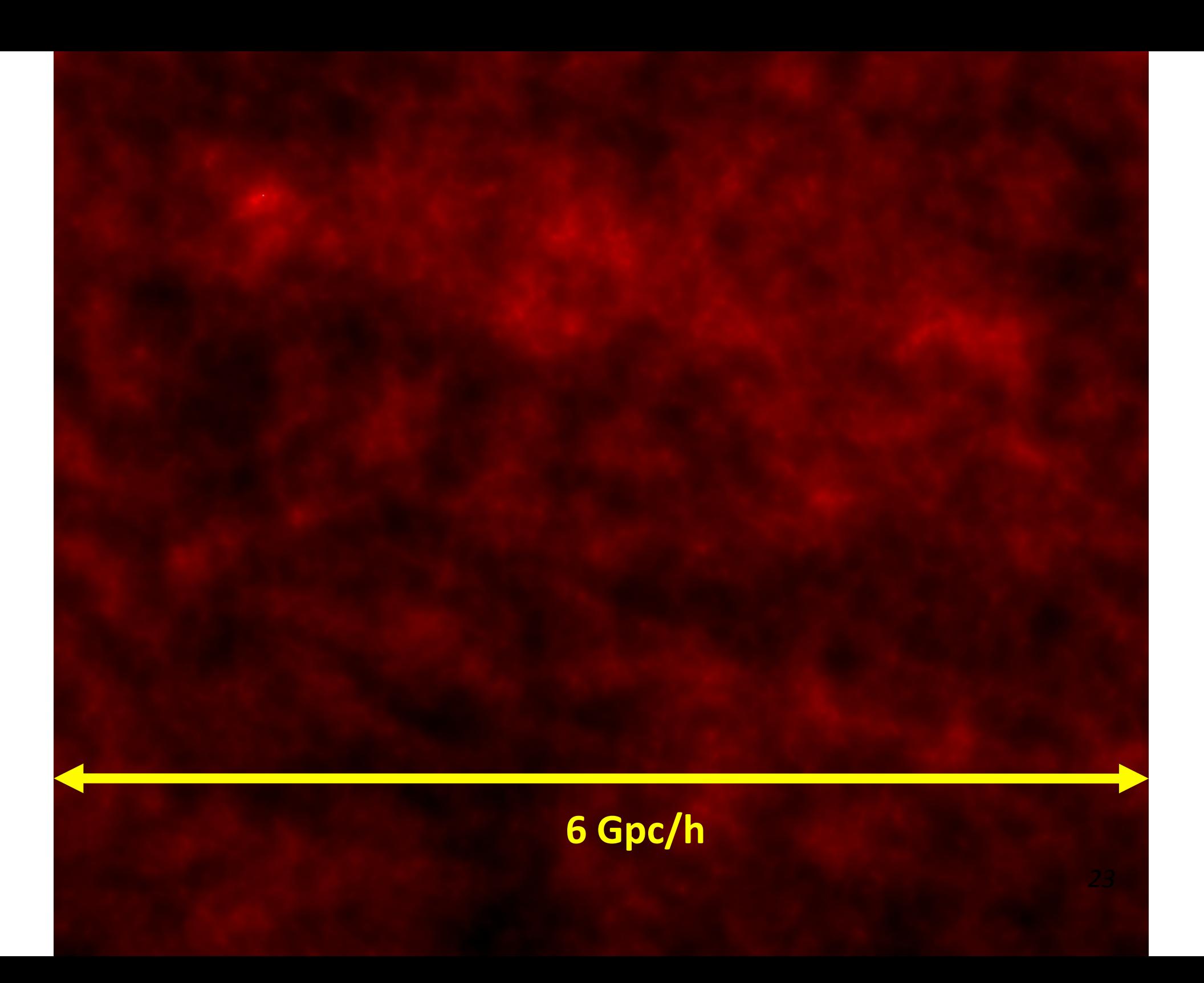

![](_page_24_Picture_0.jpeg)

![](_page_25_Figure_0.jpeg)

![](_page_26_Picture_0.jpeg)

# **1.5 Gpc/h**

![](_page_28_Picture_0.jpeg)

### **500"Mpc/h"**

![](_page_30_Picture_0.jpeg)

![](_page_31_Picture_0.jpeg)

![](_page_31_Picture_1.jpeg)

# Cai et al. Maps

![](_page_32_Figure_1.jpeg)

![](_page_32_Picture_2.jpeg)

### **Cross Correlation With LRGs**

![](_page_33_Figure_1.jpeg)

![](_page_33_Picture_2.jpeg)

- Complete remaining potentials from particle data (half done  $$ each particle snapshot is 5 Tb)
- Produce full sky maps of density and potential fields (not vital  $$ nice to have)
- Convert potential into ISW Temperature maps
- **Produce full sky maps of LRGs from halo catalogues**
- Cross correlate to ISW signal

![](_page_34_Picture_6.jpeg)